#### План

- Динамические библиотеки <sup>и</sup> динамическаякомпоновка
- Перехват вызовов функций
- Позиционно независимый код

#### Статическая компоновка

- Зачем нужно
	- Модульность
	- Эффективность
- Что происходит
	- Разрешение символов (resolving)
	- Перемещение (relocation)
- Форматы файлов для хранение объектного кода
	- Executable and Linkable Format (ELF)
	- Microsoft Portable Executable and Common Object File Format (PE/COFF)
- Как работает
	- ELF секции .symtab, .rel.text, .rel.data
	- PE/COFF секции .reloc, .edata, .idata
- Набор логически связанных объектных файловоформляется <sup>в</sup> виде статической библиотеки

### Динамические (разделяемые) библиотеки

- Статические библиотеки имеют следующие недостатки:
	- Многократное копирование кода <sup>в</sup> построенных исполняемыхфайлах (всем нужно std libc)
	- Копии кода <sup>в</sup> исполняющихся программах
	- Любое исправление <sup>в</sup> системных библиотеках требует повторнойкомпоновки для <mark>всех</mark> приложений
- Способ преодолеть эти недостатки: динамическиебиблиотеки (shared libraries)
	- Объектные файлы, в которых содержатся код <sup>и</sup> данныекомпонуются с приложением *динамически,* либо во время<br>С загрузки, либо во время выполнения
	- Практикуются названия: DLL-ки, .so-шники

### Динамические (разделяемые) библиотеки

- Динамическая компоновка происходит когда исполняемый файл <sup>в</sup> первый раз загружается <sup>и</sup> начинаетработать (компоновка во время загрузки).
	- В Linux наиболее распространено, автоматически выполняетсядинамическим компоновщиком (**ld-linux.so**).
	- Стандартная библиотека языка Си (**libc.so**) обычно компонуетсядинамически.
- Динамическая компоновка может происходить когдапрограмма уже работает (компоновка временивыполнения).

```
#include <dlfcn.h>
void *dlopen(const char *filename, int flag);
```
• Функции динамических библиотек могут одновременноиспользоваться несколькими процессами.

## Динамическая компоновка времени загрузки

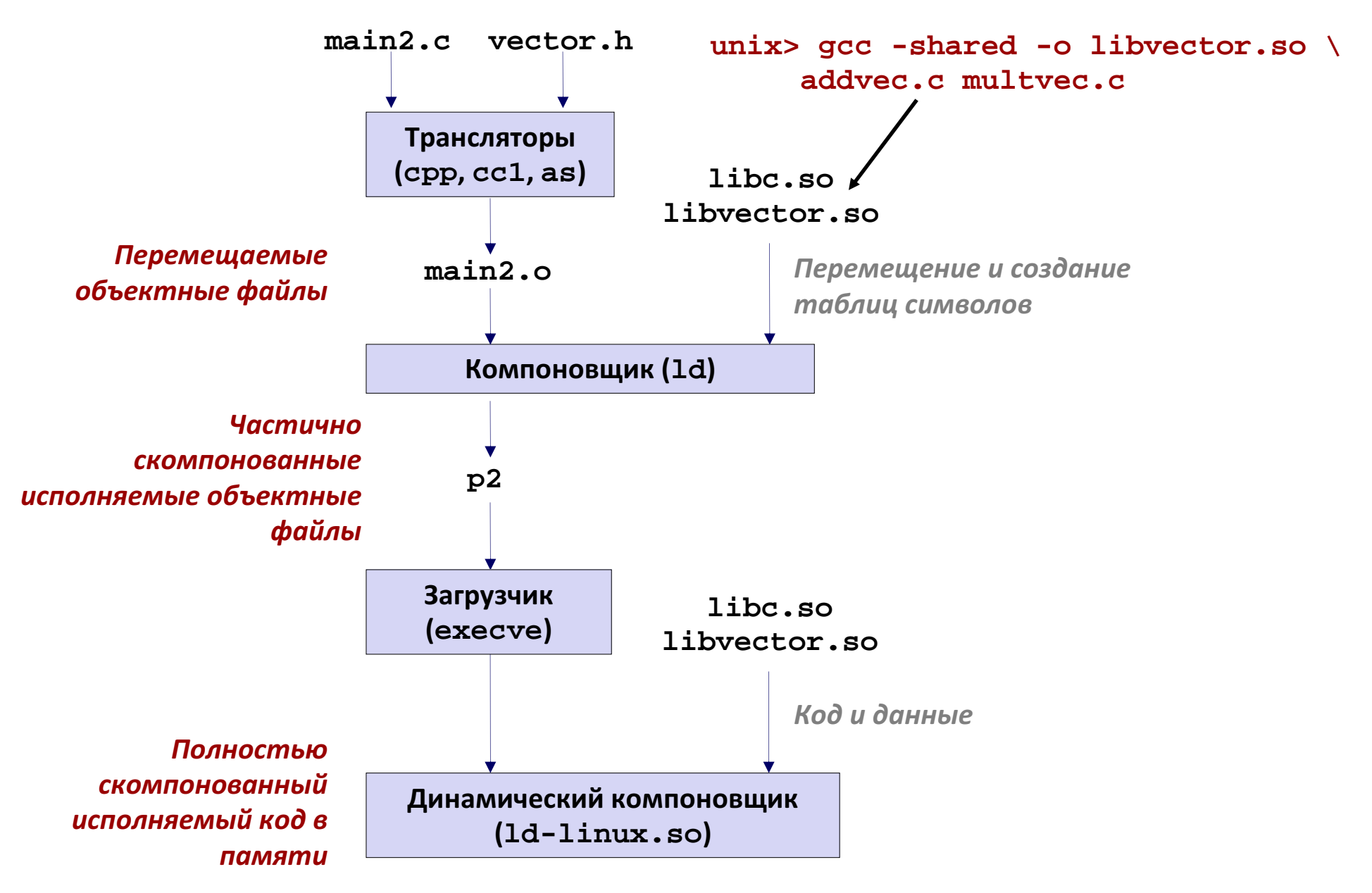

## Динамическая компоновка времени исполнения

```
#include <stdio.h>
#include <dlfcn.h>int x[2] = \{1, 2\};
int y[2] = {3, 4};int z[2];
int main() {
void *handle;
void (*addvec)(int *, int *, int *, int);char *error; /* 
* Динамически загружаем библиотеку, * содержащую функцию addvec() */
handle = dlopen("./libvector.so", RTLD_LAZY);if (!handle) {
fprintf(stderr, "%s\n", dlerror());exit(1);}...}
```
## Динамическая компоновка времени исполнения

```
.../* получить указатель на функцию addvec() */
addvec = dlsym(handle, "addvec");
if ((error = dlerror()) != NULL) {
fprintf(stderr, "%s\n", error);exit(1);}/* Теперь можно вызывать addvec() как обычную функцию */addvec(x, y, z, 2);
printf("z = [%d %d]\n", z[0], z[1]);/* Выгружаем динамическую библиотеку из памяти */if (dlclose(handle) < 0) {
fprintf(stderr, "%s\n", dlerror());exit(1);}
return 0;
```
}

#### Пример: перехват библиотечных функций

- Library interpositioning : прием, использующийстандартные механизмы компоновки, для перехвата вызова произвольных функций
- Способы перехвата вызовов:
	- Во время компиляции
	- – Во время компоновки: когда перемещаемый объектный файл компонуется <sup>в</sup> исполняемыйобъектный файл
	- – Загрузка/выполнение: когда исполняемый объектный файл загружается <sup>в</sup> память, динамически компонуется, выполняется.
- •Инструментирование кода

#### Практическое использование перехвата вызовов

- Информационная безопасность
	- – Ограничение возможностей («песочница»)
		- Перехват вызовов функций из libc.
	- – Скрытое шифрование
		- Автоматическое шифрование сетевого траффика.
- Мониторинг <sup>и</sup> профилирование
	- –Подсчет количество вызовов функций
	- –Анализ мест вызова функций <sup>и</sup> фактических аргументов
	- – Трассировка функций работы <sup>с</sup> динамическойпамятью: malloc <sup>и</sup> т.п.
		- Обнаружение утечек памяти
		- Построение трассы <sup>с</sup> адресами памяти

#### Пример

```
#include <stdio.h>
#include <stdlib.h>
#include <malloc.h>int main()
```

```
{free(malloc(10));

printf("hello, world\n");exit(0);} hello.c
```
- Цель: построить трассу <sup>с</sup>адресами и размерамивыделяемых и освобождаемых блоковбез модификацииисходного кода.
- • Три возможных решения: перехватывать функции malloc <sup>и</sup> free во время компиляции, компоновки, загрузки/выполнения.

## Перехват во время компиляции

```
#ifdef COMPILETIME/* 
* Перехват malloc и free во время компиляции с* использованием препроцессора. */#include <stdio.h>
#include <malloc.h>/*
* mymalloc – обертка для malloc*/
void *mymalloc(size_t size, char *file, int line){void *ptr = malloc(size);
printf("%s:%d: malloc(%d)=%p\n", file, line, (int)size, ptr);return ptr;} mymalloc.c
```
### Перехват во время компиляции

**#define malloc(size) mymalloc(size, \_\_FILE\_\_, \_\_LINE\_\_ )#define free(ptr) myfree(ptr, \_\_FILE\_\_, \_\_LINE\_\_ )**

**void \*mymalloc(size\_t size, char \*file, int line); void myfree(void \*ptr, char \*file, int line);**

**malloc.h**

```
linux> make helloc
gcc -O2 -Wall -DCOMPILETIME -c mymalloc.c
gcc -O2 -Wall -I. -o helloc hello.c mymalloc.o
linux> make runc./helloc
hello.c:7: malloc(10)=0x501010hello.c:7: free(0x501010)hello, world
```
### Перехват во время компоновки

```
#ifdef LINKTIME
/* 
* Перехват во время компоновки с использованием
* статического компоновщика (ld) и флага "--wrap symbol" 
 */#include <stdio.h>void *__real_malloc(size_t size);
void __real_free(void *ptr);
/*\star* __wrap_malloc – обертка для malloc
 */
void *__wrap_malloc(size_t size)
{void *ptr = real malloc(size);
   printf("malloc(%d) = %p\n", (int)size, ptr);return ptr;} mymalloc.c
```
## Перехват во время компоновки

```
linux> make hellol
gcc -O2 -Wall -DLINKTIME -c mymalloc.c
gcc -O2 -Wall -Wl,--wrap,malloc -Wl,--wrap,free \
-o hellol hello.c mymalloc.o
linux> make runl./hellol
malloc(10) = 0x501010free(0x501010)hello, world
```
- Флаг "-Wl" передает аргумент компоновщику
- $\bullet\;$  Ключ "--wrap,<code>malloc</code> " требует разрешать ссылки следующим способом:
	- $-$  Ссылка <code>malloc</code> должна быть разрешена как  $\_$  <code>wrap $\_$ malloc</code>
	- Ссылка \_\_real\_malloc должна быть разрешена как malloc

```
#ifdef RUNTIME
/* Перехват времени выполнения функций malloc и free, использующий
  * переменную LD PRELOAD и динамический компоновщик (1d-linux.so) */
#define GNU SOURCE
#include <stdio.h>
#include <stdlib.h>
                                               Перехват времени
#include <dlfcn.h>
                                                    ВЫПОЛНЕНИЯ
void *malloc(size t size)
\{static void *(*mallocp)(size_t size);
    char *error;
    void *ptr;
    \frac{4}{3} получить адрес malloc из libc */
    if (lmallow) {
        mallocp = disym(RTLD NEXT, "malloc");if ((error = dlerror()) != NULL) {
            fputs(error, stderr);
            exit(1):\mathcal{F}<sup>}</sup>
    ptr = mallocp(size);printf("malloc(%d) = %p\n", (int) size, ptr);return ptr;
                                                           mymalloc.c
```
## Перехват времени выполнения

```
linux> make hellor
gcc -O2 -Wall -DRUNTIME -shared -fPIC -o mymalloc.so mymalloc.c
gcc -O2 -Wall -o hellor hello.c
linux> make runr
(LD_PRELOAD="/usr/lib64/libdl.so ./mymalloc.so" ./hellor)malloc(10) = 0x501010free(0x501010)hello, world
```
- Переменная окружения LD\_PRELOAD требует от динамического компоновщика искать неразрешенныессылки в первую очередь в (т.к., malloc ) в библиотеках<br>libdl.so <sup>и</sup> mymalloc.so.
	- **libdl.so** необходима для разрешения ссылки на функцию**dlopen**.

#### Перехват: Итоги

- Во время компиляции
	- – Вызовы функций malloc/free разворачиваютсяпрепроцесосром <sup>в</sup> вызовы mymalloc/myfree
- Во время компоновки
	- Используется возможность компоновщика менятьопределенные символы
		- $\bullet$  malloc  $\rightarrow$  \_\_wrap\_malloc
		- $\bullet$  \_\_real\_malloc  $\rightarrow$  malloc
- Во время выполнения
	- – Реализуется собственная версия malloc/free, использующая динамическую компоновку.

## Разделяемый код

- В каждом процессе повторяются библиотеки
	- –libc, libstdc++ и др.
- Один экземпляр <sup>в</sup> физической памяти –несколько экземпляров в виртуальных адресныхпространствах разных процессов
- Специальные правила оформления разделяемыхбиблиотек
	- –Linux – Position Independent Code (PIC)
	- – Win – memory mapping. Полноценное разделение кодамежду процессами не гарантируется.

## Пример – обычный код

gcc -S -O2 -fomit-frame-pointer foo.c

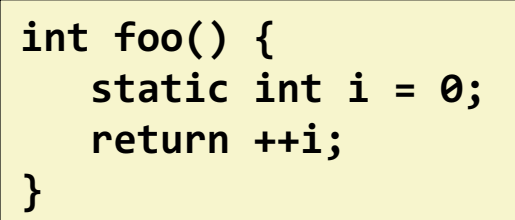

```
.file "foo.c".text
.p2align 4,,15.globl foo.type
          foo, @function
foo:
movl i.1178, %eaxaddl $1, %eax
movl %eax, i.1178ret
.size foo, .-foo.local i.1178
.comm i.1178,4,4
.ident "GCC: (GNU) 4.3.3"
.section .note.GNU-stack,"",@progbits
```
## Пример – обычный код

gcc -S -O2 -fomit-frame-pointer foo.c

```
int foo() {
static int i = 0;return ++i;}
```
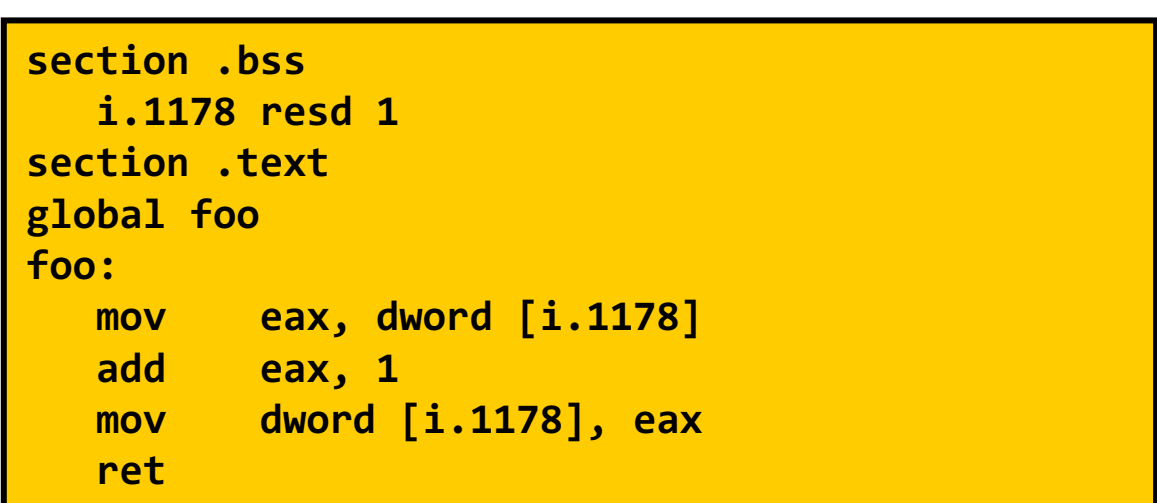

Код переписан <sup>с</sup> использованием синтаксиса nasm

### Пример - получить текущий EIP

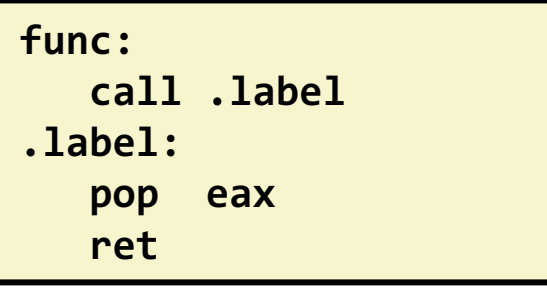

#### Пример - получить текущий EIP

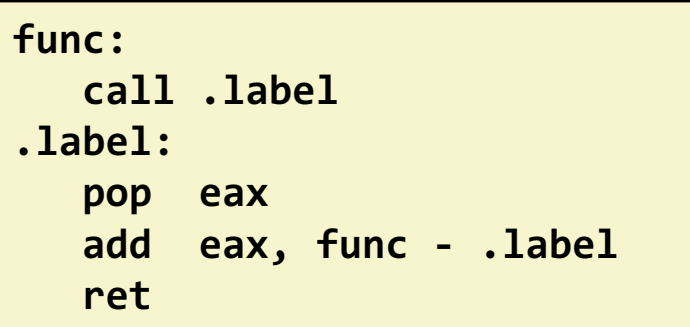

## Пример – получить текущий EIP

```
#include <stdio.h>asm (".text\n""fun:\n"

"call .label\n"".label:\n"
"popl %eax\n"
"addl $fun-.label, %eax\n""ret\n"
".previous\n");void *fun ();int main() {
printf("address of function: %p\n", &fun);
printf("the function returns: %p\n", fun());return 0;}
```
# Пример – переписываем обычный код

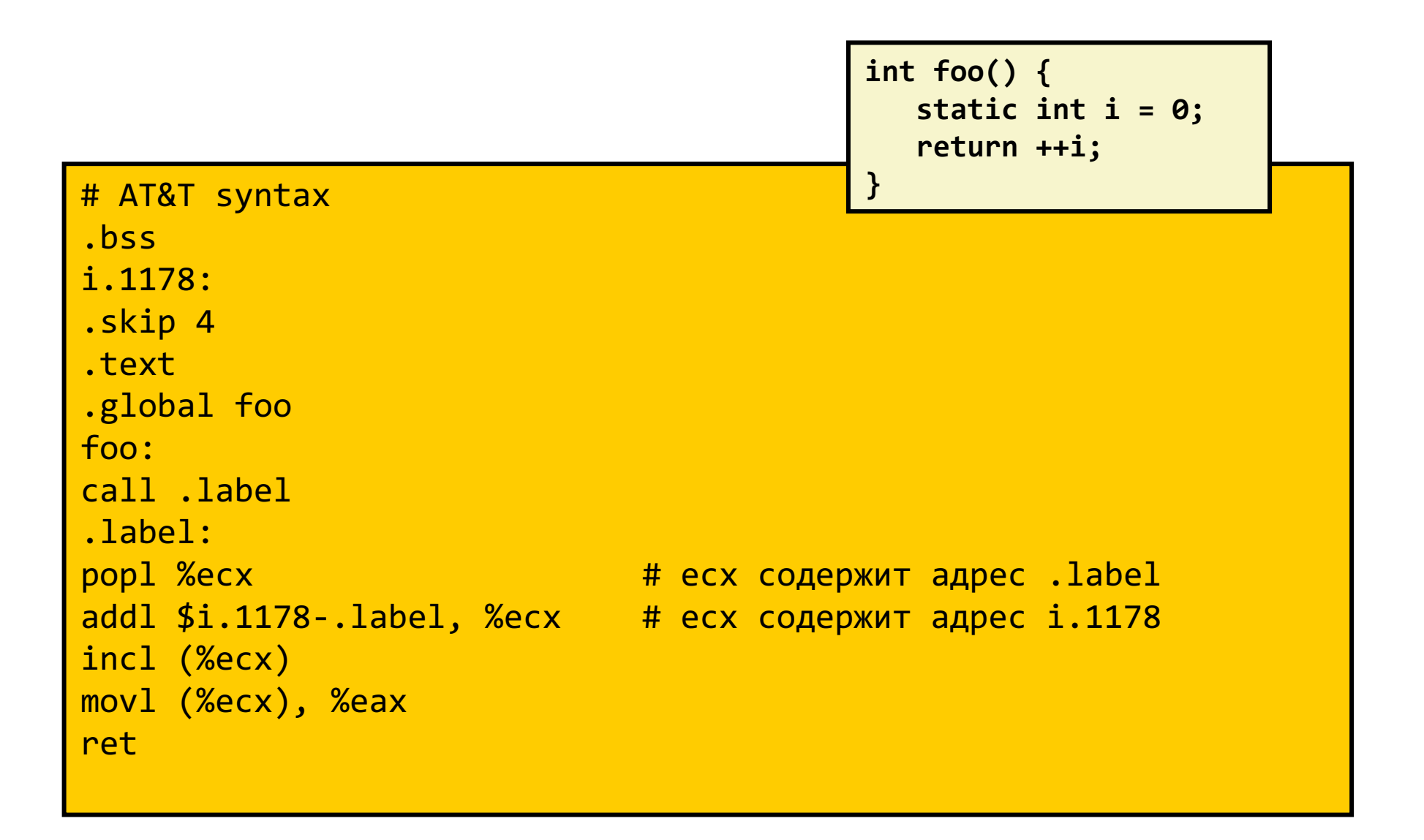

# Дизассемблируем foo.o

objdump -rd -M intel foo.o

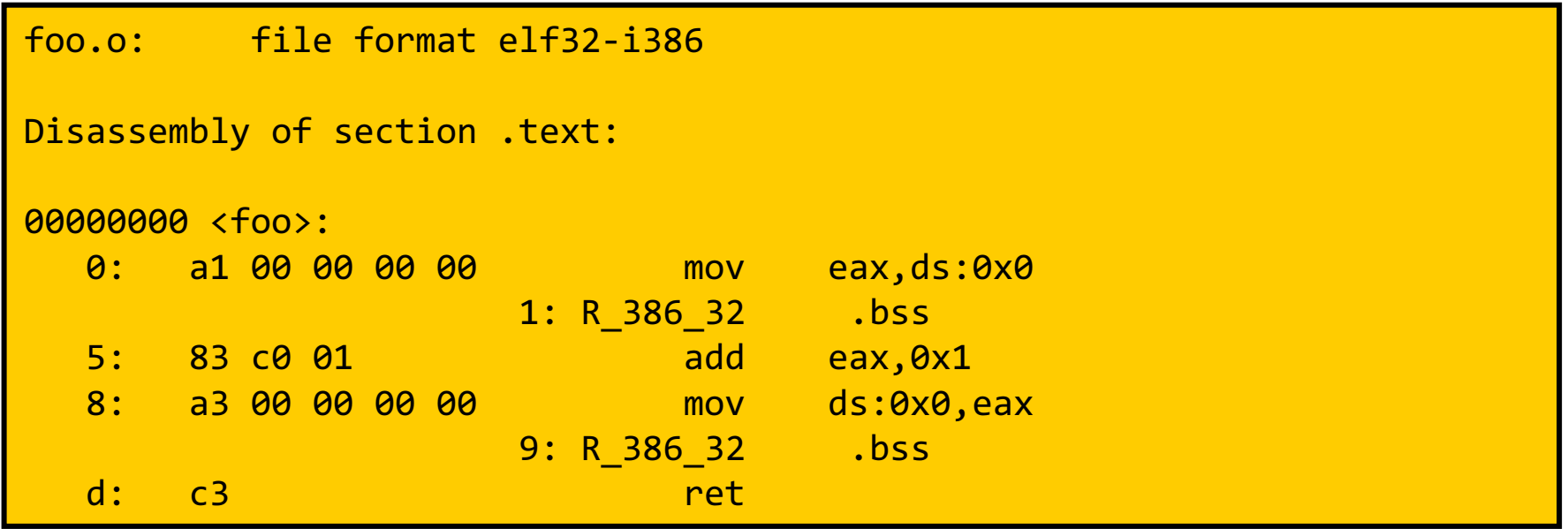

#### Дизассемблируем foo\_pic.o

objdump -rd -M intel foo\_pic.o

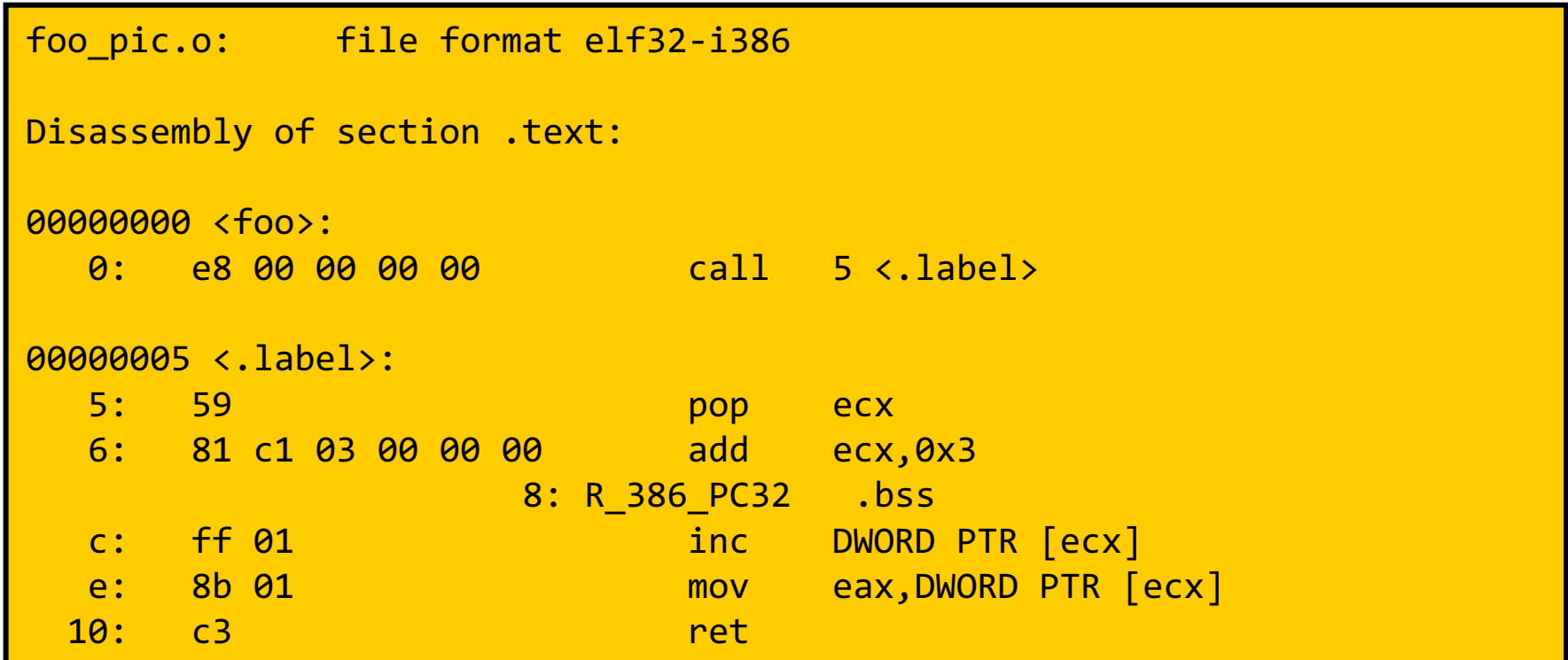

#### **Global Offset Table**

- Необходимо ссылаться на внешние переменные
	- Их адрес становится известен только во время динамической компоновки
- Код библиотеки нельзя модифицировать, секции данных можно  $\bullet$
- Размещаем таблицу с адресами внешних символов в известном месте  $\bullet$ - на фиксированном смещении от начала библиотеки
- Отдельная секция .got

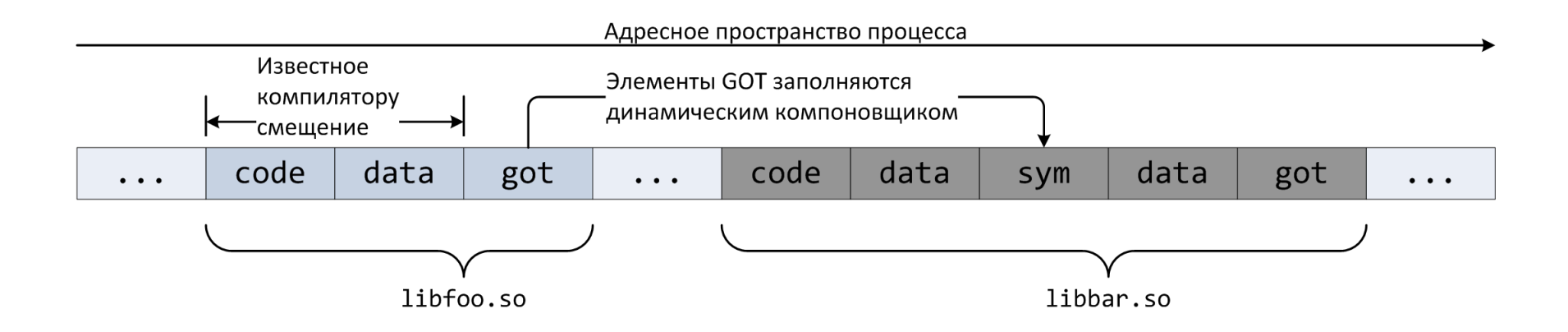

#### Пример

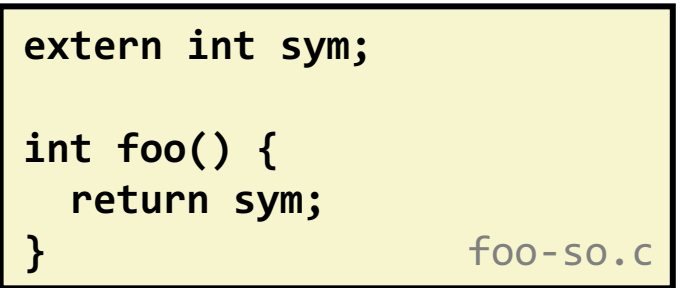

gcc -S –O2 –fomit-frame-pointer -fPIC -masm=intel foo-so.c

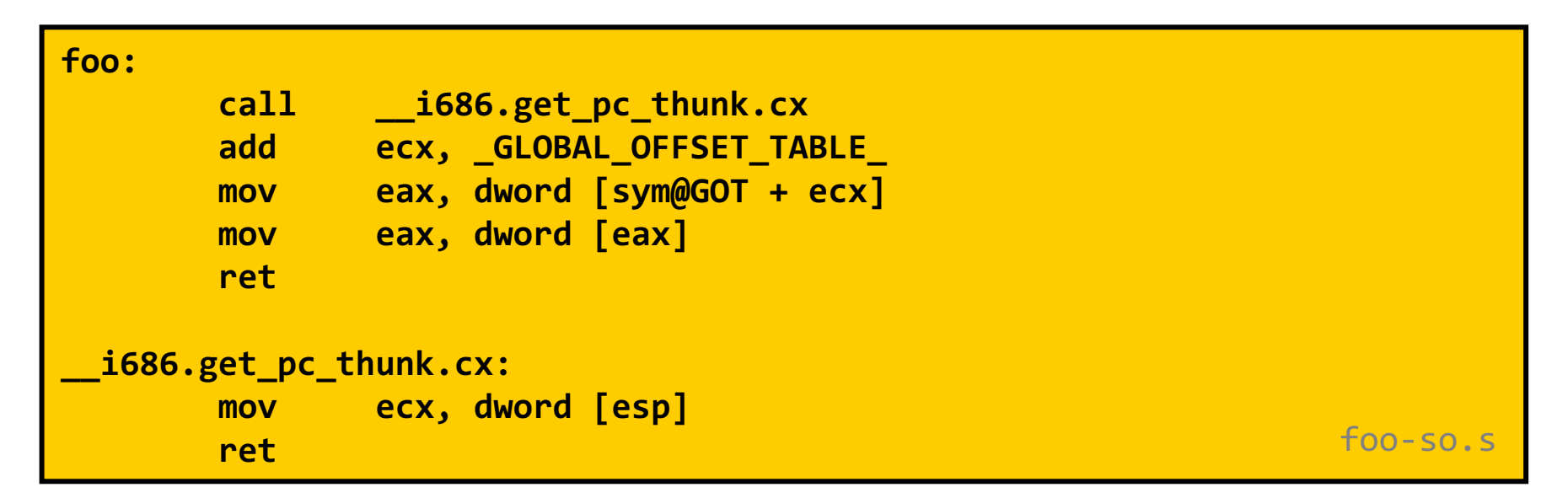

Код переписан <sup>с</sup> использованием синтаксиса nasm

#### Procedure Linkage Table

- GOT должна быть полностью заполнена при динамической компоновке
	- Не все переменные могут реально использоваться
- Обращение <sup>к</sup> функциям происходит только черезинструкцию call – возможно выполнить **ленивое**<br>encay requise (lazy binding) связывание (lazy binding)
	- В GOT вместо адреса реальной функции помещается адресфункции-заглушки
	- При первом вызове заглушка выполняет поиск адреса реальной функции, помещает его <sup>в</sup> GOT вместо своего <sup>и</sup> производит прыжокпо этому адресу
	- Все следующие вызовы используют реальный адрес из GOT
- • Заглушки размещаются <sup>в</sup> секции .plt
	- По соглашению при вызове заглушки ebx должен содержать адресGOT

#### Пример

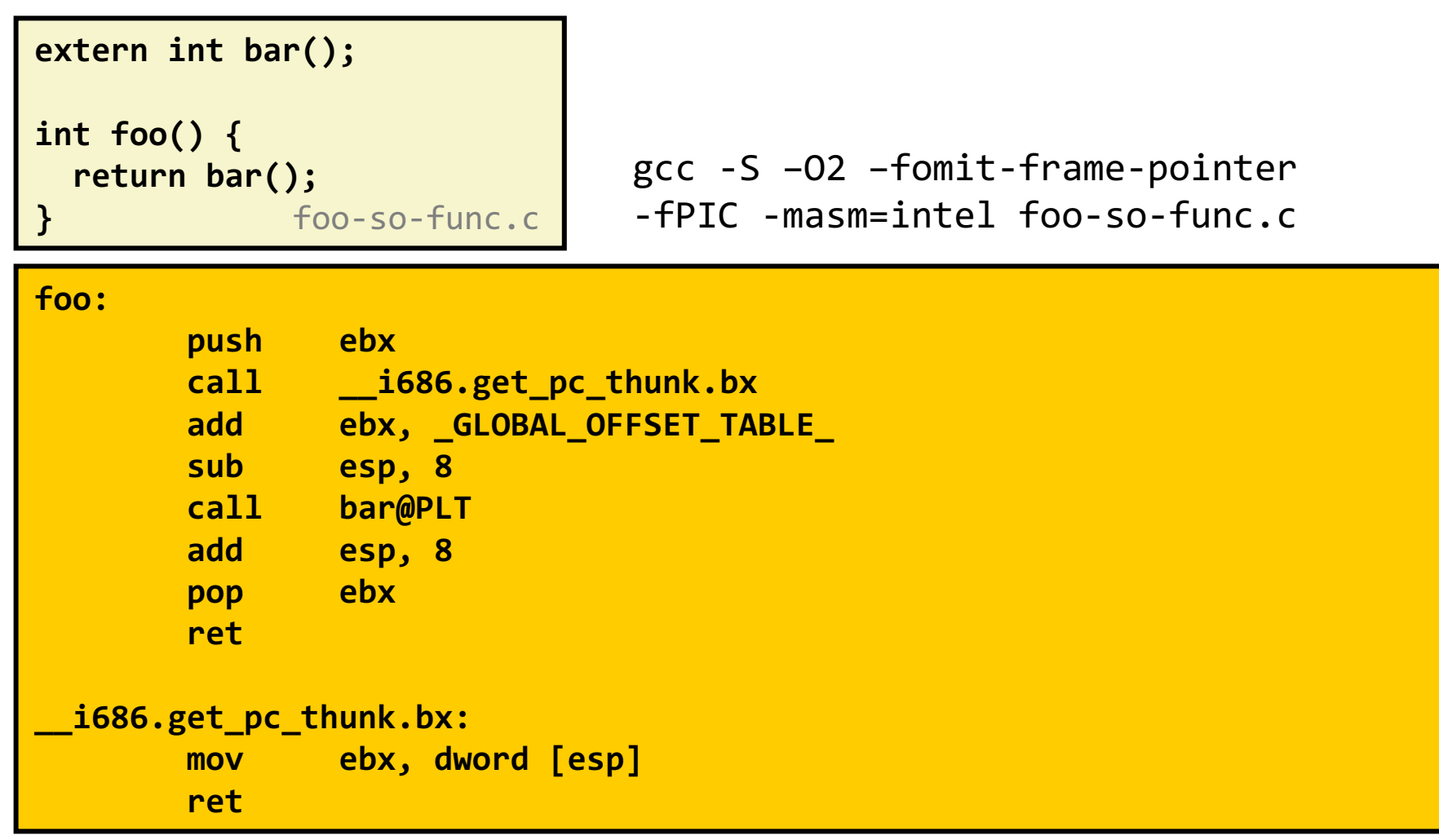